# Virtual Machines & **Interpretation Techniques**

Advanced Compiler Techniques 2004

Erik Stenman

Portally based on slides from

Kostis Sugonas (http://www.cs.thus.as/hashs/Teaching/KT2.04/) and
ro Tairabasai (http://www.cs.thus/f/tairabas/kursait/MDesig/2003.html)

#### Virtual Machines

- A virtual machine is an abstract computing architecture independent of any hardware.
- They are software machines that run on top of real hardware, providing an abstraction layer for language implementers.
  - There are other types of virtual machines intended to emulate some real hardware (e.g., VirtuTech-Simics, VMware, Transmeta), but they are not the focus of

#### Characteristics of a VM

- ♦ A VM has its own instruction set independent of the host system.
- ♦ A VM usually has its own memory manager and can also provide its own concurrency primitives.
- Access to the host OS is usually limited and controlled by the VM.

# Advantages of VMs

- A VM bridges the gap between the high level language and the low level aspects of a real machine.
- It is relatively easy to implement a VM, and it is easier to compile to a VM than to a real machine.
- A VM can be modified when experimenting with new languages.
- Portability is enhanced.
- Support for dynamic (down-)loading of software.
- VM code is usually smaller than real machine code.
- Safety features can be verified by the VM. Profiling and debugging are easy to implement.

# Disadvantages of VMs

- ♦ Lower performance than with a native code compiler.
  - Overhead of interpretation.
  - Modern hardware is not designed for running interpreters.

## Some VM History

- VMs have been built and studied since the late 1950s.
   The first Lisp implementations (1958) used virtual machines with garbage collection, sandboxing, reflection, and an interactive shell.
   Forth (early 70s) uses a very small and easy to implement VM with high level of reflection.
   Smalltalk (early 70s) is a very dynamic language where everything can be changed on the fly, the first truly interactive OO system.
- USCD Pascal (late 70s) popularized the idea of using pseudocode to improve portability.

  Self (late 80s) a prototype-based Smalltalk flavor with an implementation that pushed the limits of VM technology.

  Java (early 90s) made VMs popular and well known.

# VM Design Choices

- When designing a VM one has some design choices similar to the choices when designing intermediate code for a compiler:

   Should the machine be used on several different physical architectures and operating systems? (JVM)

   Should the machine be used for several different source languages? (CLI/CLR (.NET))
- (CLI/CLR (NBT))

  Some design choices are similar to those of the compiler backend:

  Is performance more important than portability?

  Is reliability more important than performance?

  Is (smaller) size more important than performance?

  And some design choices are similar to when designing an OS:

  - How to implement memory management, concurrency, IO...
     Is low memory consumption, scalability, or security more important than performance?

# **VM** Components

- The components of a VM vary depending on several factors:
  - Is the language (environment) interactive?
  - Does the language support reflection and or dynamic loading?
  - Is performance paramount?
  - Is concurrency support required?
  - Is sandboxing required?
- In this lecture we will only talk about the interpreter of the VM.

## VM Implementation

- Virtual machines are usually written in "portable" (in the exists) programming languages such as C or C++.
- For performance critical components assembly language can be used.
- ♦ Some VMs (Lisp, Forth, Smalltalk) are largely written in the language itself.
- ♦ Many VMs are written specifically for gcc, for reasons that will become clear in later slides

#### Interpreters

- Language runtime systems often uses two kinds of interpreters:
  - 1. Command-line interpreter.
    - Reads and parses instructions in source form.
    - Used in interactive systems.
  - 2. Instruction interpreter.
    - \* Reads and executes instructions in some intermediate form such as bytecode.

# **Implementing Interpreters**

- There are several ways to implement an interpreter.

   Pattern (or string) based interpretation.

   Interpreting source code (strings) directly is inefficient since most of the time is spent in lexical analysis.

   A better alternative is to compile the source into e.g., an abstract syntax tree and then do the interpretation over that tree. (Jumps and calls are expensive.)

   Token-based interpretation.

   Compiling the code into a linear representation of instructions, where each instruction is represented by a token, e.g., bytecode.

   Address-based interpretation.

  - - Compiling the code into a linear representation where each instruction is represented by the address that implements the instruction.
       There are several variants: Indirect threaded code, direct threaded code and subroutine threading.

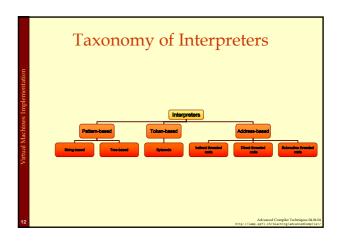

2

# **Implementing Interpreters**

- We will now look at some details of how to implement an interpreter.
- ♦ We will start with a complete but simple string based interpreter for a very simple language. Then extend the language and the interpreter to show the different ways to implement interpreters.

## Interpreting while Parsing (String-based Interpretation)

- For some really simple languages the interpretation can be done during parsing.
- We can e.g., implement a simple calculator directly in a parser generator.
- A parser generator is a program that takes a description of a grammar and generates a program that can parse the grammar.
- ♦ We will use CUP a parser generator for Java:
  - http://www.cs.princeton.edu/~appel/modern/java/CUP/
     I will not go into the details of CUP.

# A Calculator Language

♦ Grammar:

```
Expr ::= Expr MINUS Term
       | Expr PLUS Term
       | Term
Term ::= Term TIMES Factor
       | Term DIV Factor
       | Factor
Factor ::= NUMBER | LPAR Expr RPAR
```

# Simple Interpreter .cup

```
terminal PLUS, MINUS, TIMES, DIV, LPAR, RPAR;
terminal Integer NUMBER;
non terminal Program;
non terminal Integer Expression, Term, Factor;
precedence left PLUS, MINUS;
precedence left TIMES, DIV;
start with Program:
```

#### Interpreter .cup

```
Program ::= Expression:e
       {: System.out.println(e.intValue()); :}
Expression ::= Expression:e PLUS Term:t
       {: RESULT = new Integer(e.intValue() +
                                t.intValue()); :}
        | Expression:e MINUS Term:t
        {: RESULT = new Integer(e.intValue() -
                               t.intValue()); :}
        I Term:t
        {: RESULT = t; :}
```

#### Interpreter .cup

```
Term ::= Term:t TIMES Factor:f
        {: RESULT = new Integer(t.intValue() *
                                  f.intValue()); :}
          Term:t DIV Factor:f
        {: RESULT = new Integer(t.intValue() /
                                 f.intValue()); :}
         | Factor:f
        {: RESULT = f; :}
Factor ::= NUMLIT:n {: RESULT = n; :}
        LPAR Expression:e RPAR
{: RESULT = e; :}
```

3

#### Control Flow

- This approach works fine for simple expressions.
- Control flow constructs such as 'if' and 'while' are harder to handle.
- For 'while' we would need to "reparse" the statement that is to be repeated.
- Let us extend the language with control flow, variables, and boolean values.

Advanced Compiler Techniques 04.06.04

# Tree-based (pattern-based) Interpretation

- By representing the code by a data structure we can "reexecute" the same piece of code several times
- This will lead to a slightly more complicated interpreter, which will require at least two passes over the code.
- The code will first be parsed and stored in the internal representation, then the interpretation will be performed.
- We can use an abstract syntax tree for representing the code.

Advanced Compiler Techniques 04.06.0

# Design choices

- ♦ How is the program represented?
  - ◆ As an Abstract Syntax Tree (AST) with the class Tree.
- ♦ How is data represented?
  - We have different types of values, integers and Booleans.
  - ◆ The value of each expression is either an IntValue or a BoolValue, subclasses of Value.
- ♦ How are variables represented?
  - With a symbol table where each symbol can have a value.

Advanced Compiler Techniques 04.06.04 http://lamp.epfl.ch/teaching/advancedCompiler/

# The Implementation

- The Interpreter itself can be implemented by a Visitor on the AST.
- We need a Value class:

```
class Value {
  static class IntValue extends Value {
   int i;
   public IntValue(int i) { this.i = i; }
  }
  static class BoolValue extends Value {
    boolean b;
   public BoolValue(boolean b) { this.b = b; }
  }
}
```

Advanced Compiler Techniques 04.0 ttp://lamp.eofl.ch/teaching/advancedCompil

# **Interpreting Expressions**

```
public void caseOp(Op tree) {
    switch (tree.op) {
    case TRUE:
        result = new BoolVal(true);
        break;
    case FALSE:
        result = new BoolVal(false);
        break;
    case PLUS:
        IntValue lval = (IntValue) interpret(tree.left);
        IntValue rval = (IntValue) interpret(tree.right);
        result = new IntValue(lval.i + rval.i);
        break;
        result = new IntValue(lval.i + rval.i);
        break;
        result = new IntValue(lval.i + rval.i);
        break;
        result = new IntValue(lval.i + rval.i);
        break;
        result = new IntValue(lval.i + rval.i);
        break;
        result = new IntValue(lval.i + rval.i);
        break;
        result = new IntValue(lval.i + rval.i);
        break;
        result = new IntValue(lval.i + rval.i);
        break;
        result = new IntValue(lval.i + rval.i);
        break;
        result = new IntValue(lval.i + rval.i);
        break;
        result = new IntValue(lval.i + rval.i);
        break;
        result = new IntValue(lval.i + rval.i);
        break;
        result = new IntValue(lval.i + rval.i);
        break;
        result = new IntValue(lval.i + rval.i);
        break;
        result = new IntValue(lval.i + rval.i);
        break;
        result = new IntValue(lval.i + rval.i);
        break;
        result = new IntValue(lval.i + rval.i);
        break;
        result = new IntValue(lval.i + rval.i);
        break;
        result = new IntValue(lval.i + rval.i);
        result = new IntValue(lval.i + rval.i);
        result = new IntValue(lval.i + rval.i);
        result = new IntValue(lval.i + rval.i);
        result = new IntValue(lval.i + rval.i);
        result = new IntValue(lval.i + rval.i);
        result = new IntValue(lval.i + rval.i);
        result = new IntValue(lval.i + rval.i);
        result = new IntValue(lval.i + rval.i);
        result = new IntValue(lval.i + rval.i);
        result = new IntValue(lval.i + rval.i);
        result = new IntValue(lval.i + rval.i);
        result
```

#### Semantic Analysis Needed

- This assumes that types are correct.
  - We could either have a prepass that does the type analysis.
  - •Or we could do the type checking at the same time as interpreting.

Advanced Compiler Techniques 04.06.04 ://lamp.epfl.ch/teaching/advancedCompiler/

# **Analyzing While Interpreting**

#### Control Flow

- Now we can try to interpret a control flow construct.
- ◆ It turns out to be very easy, since we are writing our interpreter in Java which supports the same control flow constructs.
- ◆ It becomes a bit complicated if the type analysis has to be done at the same time.

Advanced Compiler Techniques 04.06.04 http://lamp.epfl.ch/teaching/advancedCompiler/

#### While (assuming type analysis)

```
public void caseWhile(While tree){
  while(((BoolValue)
    interpret(tree.cond)).b) {
    interpret(tree.body);
  }
}
```

# Interpreting While, While Analyzing

```
public void caseWhile(While tree) {
    Value cond=interpret(tree.cond);
    while((cond instanceof BoolValue)
        && ((BoolValue) cond).b) {
        interpret(tree.body);
        cond=interpret(tree.cond);
    }
}
```

#### Variables

- We need to keep track of the values of variables somehow.
   A simple solution is to store these values with the symbols in the symbol table.
- If we interpret an assignment we store the value in the symbol.
- If we interpret an identifier we read the value from the symbol.

Advanced Compiler Techniques 04.06.04

#### **Functions**

- ◆ These techniques can handle simple languages without functions or more than one scope.
- In order to handle functions and especially recursive functions and local scopes we will need an *environment*.

Advanced Compiler Techniques 04.06.0 //lamp.epfl.ch/teaching/advancedCompiler

# Provironments In an environment we store all values of parameters (arguments) and local variables of a function for one specific call. We create a new environment when we call a function or enter a local scope. We store actual arguments of the call in the environment. We initialize local variables. After returning from a function, or leaving the local scope, the environment is not needed any more. The environment can be implemented as an array of values, the position in the array of an identifier can be stored in the symbol table. Class Environment { Environment outer; // For nested scope. Value[] values; } An environment is similar to how scopes are handled in the compiler. When compiling to native code the environment is stored on the stack as activation records.

```
Function Calls

void casefunCall {
    // call interpreter recursively on
    // function arguments;
    Arguments args = interpret_args(tree.args);
    // Create a new Environment
    currentEnv = new Environment(currentEnv);

    // Store the arguments in the new environment.
    insert_args(args, currentEnv);

    // Call the interpreter recursively on the
    // body of the called function, using the new
    // environment.
    result = interpret(find_code(tree.funName));

    // Restore the environment.
    currentEnv = currentEnv.outer;
}
```

# Disadvantages with Tree-based Interpreters

- The tree representation has to be created somehow each time we want to run the program.
  - Parsing the source code each time is time consuming.
  - Storing the whole tree is space consuming.
- The tree representation uses a lot of space at runtime, which is infeasible for large programs.
- Using the stack of the host language adds to the space need at runtime.

Advanced Compiler Techniques 04.06/ http://lamp.eofl.ch/teaching/advancedCompile

# **Token-based Interpreters**

- By compiling the program to a special instruction set of a virtual machine, and by adding tables that maps function names to offsets in the instruction sequence, some of the interpretation overhead can be reduced.
- Most VM instruction sets uses small integers to represent everything in the instruction stream (opcodes, registers, stack slots, functions, constants, etc.).
- By implementing the interpreter in C we can gain some speed, it also allows us to do nasty pointer tricks.

Advanced Compiler Techniques 04.06. http://lamp.eofl.ch/teaching/advancedCompile

# **Token-based Interpreters**

- ◆ The fundamental instruction unit is the *token*.
- ♦ A token is a predefined numeric value that represents a certain instruction.
  - ◆ E.g., BREAK=0, LOADLITERAL = 1, ADD=2.
- The most common case is *bytecode*:
  - The token with is 8 bits.
  - The total instruction set is limited to 256 tokens.

Advanced Compiler Techniques 04.06.04

# Basic Structure of a Token-based Interpreter

```
byte 'pc = &program[0];
while(TRUE) {
byte opcode = pc[0];
switch(opcode) {

case LOADLITEAL:
destReg = pc[1];
value = getTwoBytes(&pc[2]);
regs[destReg] = value:
pc = 4;
break;

case JUMP:
    jumpAddress = getFourBytes(&pc[1]);
pc = &program[jumpAddress]
break;
}
}

Advanced Computer Techniques Dat Note
```

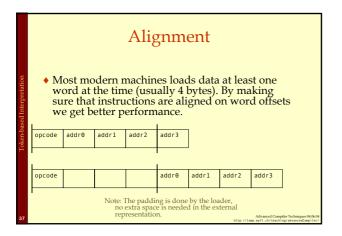

# Token-based Interpreter with Aligned Instructions byte 'pc = &program[0]; while(TRUE) { byte opcode = pc[0]; switch(opcode) { case LOADLITERAL: destReg = pc[1]; regs[destReg] = value: pc += 4; break; case JUMP: jumpAddress = getFourBytes(&pc[4]); pc = &program[jumpAddress] break; } } AdvanceComple Technique MANN \*\*\*Sty://nam.gdf.in/transing.ph.mes/disputs/\*\* \*\*\*AdvanceComple Technique MANN \*\*\*Sty://nam.gdf.in/transing.ph.mes/disputs/\*\* \*\*\*AdvanceComple Technique MANN \*\*\*Sty://nam.gdf.in/transing.ph.mes/disputs/

```
Token-based Interpreter
with Abstract Encoding

byte 'pc = &program(0);
while(TRUE) {
    byte opcode = pc[0];
    switch(opcode) {
        case LOADLITERAL ARG1 1;
        value = getTwoBytes(&pc[LOADLITTERAL_ARG2 2;
        #define LOADLITTERAL_ARG2 2;
        #define LOADLITTERAL_ARG2 2
        #define LOADLITTERAL_ARG3 1;
        value = getTwoBytes(&pc[LOADLITTERAL_ARG2]);
        regs(destReg) = value;
        pc += LOADLITTERAL_SIZE;
        break;
        jumpAddress = getFourBytes(&pc[JUMP_ARG1]);
        pc = &program[jumpAddress]
        break;
    }
}
```

```
Token-based Interpreter
with Abstract Control

#define NEXT goto loop

byte *pc = &program[0];
while(TRUE) {
loop:
byte opcode = pc[0];
switch(opcode) {

- case LOADLITERAL:
    destReg = pc[LOADLITTERAL_ARG1];
    regs[destReg] = value:
    pc *= LOADLITTERAL_SIZE;
    NEXT;

case JUNP:
    jumpAddress = getFourBytes(&pc[JUMP_ARG1]);
    pc = &program[jumpAddress]
    NEXT;

}

Abstract Comptle Techniques NEAGA

Abstract Comptle Techniques NEAGA

NEXT;

Abstract Comptle Techniques NEAGA

Abstract Comptle Techniques NEAGA

Abstract Comptle Techniques NEAGA

Abstract Comptle Techniques NEAGA

Abstract Comptle Techniques NEAGA

Abstract Comptle Techniques NEAGA

Abstract Comptle Techniques NEAGA

Abstract Comptle Techniques NEAGA

Abstract Comptle Techniques NEAGA

Abstract Comptle Techniques NEAGA

Abstract Comptle Techniques NEAGA

Abstract Comptle Techniques NEAGA

Abstract Comptle Techniques NEAGA

Abstract Comptle Techniques NEAGA

Abstract Comptle Techniques NEAGA

Abstract Comptle Techniques NEAGA

Abstract Comptle Techniques NEAGA

Abstract Comptle Techniques NEAGA

Abstract Comptle Techniques NEAGA

Abstract Comptle Techniques NEAGA

Abstract Comptle Techniques NEAGA

Abstract Comptle Techniques NEAGA

Application Comptle Techniques NEAGA

Application Comptle Techniques NEAGA

Application Comptle Techniques NEAGA

Application Comptle Techniques NEAGA

Application Comptle Techniques NEAGA

Application Comptle Techniques NEAGA

Application Comptle Techniques NEAGA

Application Comptle Techniques NEAGA

Application Comptle Techniques NEAGA

Application Comptle Techniques NEAGA

Application Comptle Techniques NEAGA

Application Comptle Techniques NEAGA

Application Comptle Techniques NEAGA

Application Comptle Techniques NeaGA

Application Comptle Techniques NEAGA

Application Comptle Techniques NeaGA

Application Comptle Techniques NeaGA

Application Comptle Techniques NeaGA

Application Comptle Techniques NeaGA

Application Comptle Techniques NeaGA

Application Comptle Techniques NeaGA

Application Comptl
```

```
In an indirectly Threaded Interpreter

In an indirectly threaded interpreter we do not switch on the tokens. Instead we use the tokens as indices into a table containing the addresses of the instruction implementations.

The term threaded code refers to a code representation where every instruction is implicitly a function call to the next instruction.

A threaded interpreter can be very efficiently implemented in assembler.

In GNU C (gcc) we can use labels as values and take the address of a label with & labelname.

We can actually write the interpreter in such a way that it uses indirectly threaded code if compiled with gcc and a switch for compatibility.
```

```
| Static void *label_tab[] {
| Static void *label_tab[] {
| Static void *label_tab[] {
| Static void *label_tab[] {
| Static void *label_tab[] {
| Static void *label_tab[] {
| Static void *label_tabel;
| Static void *label_tabel;
| Static void *label_tabel;
| Static void *label_tabel;
| Static void *label_tabel;
| Static void *label_tabel;
| Static void *label_tabel;
| Static void *label_tabel;
| Static void *label_tabel;
| Static void *label_tabel;
| Static void *label_tabel;
| Static void *label_tabel;
| Static void *label_tabel;
| Static void *label_tabel;
| Static void *label_tabel;
| Static void *label_tabel;
| Static void *label_tabel;
| Static void *label_tabel;
| Static void *label_tabel;
| Static void *label_tabel;
| Static void *label_tabel;
| Static void *label_tabel;
| Static void *label_tabel;
| Static void *label_tabel;
| Static void *label_tabel;
| Static void *label_tabel;
| Static void *label_tabel;
| Static void *label_tabel;
| Static void *label_tabel;
| Static void *label_tabel;
| Static void *label_tabel;
| Static void *label_tabel;
| Static void *label_tabel;
| Static void *label_tabel;
| Static void *label_tabel;
| Static void *label_tabel;
| Static void *label_tabel;
| Static void *label_tabel;
| Static void *label_tabel;
| Static void *label_tabel;
| Static void *label_tabel;
| Static void *label_tabel;
| Static void *label_tabel;
| Static void *label_tabel;
| Static void *label_tabel;
| Static void *label_tabel;
| Static void *label_tabel;
| Static void *label_tabel;
| Static void *label_tabel;
| Static void *label_tabel;
| Static void *label_tabel;
| Static void *label_tabel;
| Static void *label_tabel;
| Static void *label_tabel;
| Static void *label_tabel;
| Static void *label_tabel;
| Static void *label_tabel;
| Static void *label_tabel;
| Static void *label_tabel;
| Static void *label_tabel;
| Static void *label_tabel;
| Static void *label_tabel;
| Static void *label_tabel;
| Static void *label_tabel_tabel;
| Static void *label_tabel_tabel;
| Static void *label_tabel_tabel_tabel_t
```

# **Directly Threaded Interpreter**

- In a directly threaded interpreter we do not use tokens at all during runtime.
- Instead the loader replaces each token with the address of the implementation of the instruction.
- This means the opcodes will take one word or four bytes at runtime, slightly increasing the code size.

Advanced Compiler Techniques 04.06.04 http://lamp.epfl.ch/teaching/advancedCompiler/

# Subroutine Threaded Interpreter

- The only portable way to implement a threaded interpreter in C is to use subroutine threaded code.
- Each instruction is implemented as a function and at the end of each instruction the next function is called.

Advanced Compiler Techniques 04.06.0 http://lamp.epfl.ch/teaching/advancedCompiler

# Subroutine Threaded Interpreter

```
byte *pc = &program[0];
while (TRUE) NEXT;

while (TRUE) NEXT;

"o'

destReg = pc[LOADLITTERAL_ARG1];
value = getTwoBytes(&pc[LOADLITTERAL_ARG2]);
regs[destReg] = value;
pc += LOADLITTERAL_SIZE;
}
void jump(void) {
  jumpAddress = getFourBytes(&pc[JUMP_ARG1]);
  pc = &program[jumpAddress];
}
```

```
Subroutine Threaded Interpreter

(void (*)()) pc = &program[0];  #define LOADLITTERAL_SIZE 1  #define JUMP_SIZE 1.  #define LOADLITTERAL_ARG1 0  #define LOADLITTERAL_ARG1 0  #define LOADLITTERAL_ARG2 1  #define LOADLITTERAL_ARG2 1  #define LOADLITTERAL_ARG2 1  #define JUMP_ARG1 0  #define JUMP_ARG1 0
```

#### Stack-based vs. Register-based VM

- ♦ A VM can either be *stack-based* or *register-based*.
  - In a stack-based machine most operands are on the stack. The stack can grow as needed.
  - In a register-based machine most operands are in (virtual) registers. The number of registers is limited.
- Most VMs are stack-based.
  - Stack machines are simpler to implement.
  - Stack machines are easier to compile to.
  - Less encoding/decoding to find the right register.
  - Virtual registers are no faster than stack slots.

#### **Interpreter Tuning**

- Common interpreter optimizations include:
  - Writing the interpreter loop and key instructions in assembler.
  - Keeping important variables in hardware registers (pc, stack-top, heap-top). (GNU C allow global register variables.)
  - ◆ Top of stack caching.
  - Splitting the most used instruction into a separate interpreter loop.

# **Interpreter Tuning**

- More advanced interpreter optimizations includes:
  - Instruction merging: A common sequence of VM instructions is replaced by a single instruction.
    - Reduced interpretation overhead
       Enhances code locality.

    - More compact bytecode.
      Gives C compiler bigger code block to optimize.
  - Instruction specialization: A special case VM instruction is created, typically with some arguments hard-coded.
    - Eliminates argument decoding cost.More compact bytecode.

    - Reduces register pressure

# Just-in-time Compilation

- Native code is still faster than code interpreted in VMs. To get the best performance native code compilation is necessary. But bytecode is a nice format to distribute portable code.
- Solution: *dynamic compilation* or *just-in-time* (JIT) compilation.
- Native code takes more space than virtual machine code (4-8x). Don't compile everything to native code (some code is never executed).
- Compilation takes time, dynamic compilation has to be fast. No time for advanced optimization (unless the bytecode compiler has inserted hints in the bytecode).

# JIT - What to Compile

- Only compile a method if the total execution time is reduced.
- How do we know this?
- ♦ Use the past to predict the future:
  - Use profiling to detect what and when to compile. There are two basic approaches:
    - ♦ Invocation counters.
    - Sample based profiling.

#### **Invocation Counters**

- Associate a counter with each function.
- When a function is called increment the counter.
- If the counter reaches a limit compile the function. Reset or use decay to only compile high-frequency functions.
- ♦ Hard to predict behavior, no control over time spent in compiler.

9

# Sample Based Profiling

- Measure time spent in interpreter, compiler, and in compiled code.
- ♦ Harder to implement.
- ♦ Gives better picture of the hot-spots.

Advanced Compiler Techniques 04.06.0

# JIT Integration

- Integrating a JIT system where native code can coexist with interpreted code in the VM is not trivial.
- Context switches between native and interpreted code has to be fast. (They can occur at function calls, returns, and when exceptions are thrown.)
- Ensuring proper tail-calls with a mixed execution environment is also tricky.

Advanced Compiler Techniques 04.06.0

# Summary

- Virtual machines provides an abstraction from real hardware and make programming language implementation easier and languages more portable.
- ♦ A direct threaded interpreter gives the best performance.
- Virtual machines have been used for half a century but research didn't really take off until the JVM came along.

Advanced Compiler Techniques 04.06 http://lamp.eofl.ch/teaching/advancedCompile